## **Притика Оксана**

*Студентка 2 курсу, напряму підготовки «Інформатика» utadub72@gmail.com Науковий керівник – А.О. Юрченко*

## **ВІДЕОКОНВЕРТЕРИ ТА ЇХ ЗАСТОСУВАННЯ**

У сучасному світі дуже розвинутими є різні мультимедійні технології. Кожна людина знімає відео на телефон, публікує файли у мережі Інтернет, використовує комп'ютерні технології у своїй діяльності. Часто виникає потреба змінити розширення (формат) деяких файлів. Наприклад, записали відео на відеокамеру у форматі mov, а відеоредактор не «читає» цього формату і потрібно його переформатувати у інший. Для цього використовують програми конвертери.

Конвертер – це програма, яка змінює формат файлу. Наприклад, конвертер переробляє файли з MP4 в AVI [1]. Конвертація відео – операція, що дозволяє перетворити відео з одного формату в інший. Існує велика кількість конвертерів, кожен з яких вирішує різні завдання. Багато користувачів зіштовхувалися з такою ситуацією, коли знову придбаний і довгоочікуваний фільм не відтворюється домашнім відеоплеєром. Це ж стосується і випадків, коли подивитися фільм хочеться за допомогою якого-небудь портативного пристрою (мобільного телефону) або ж потрібно скопіювати один фільм з великого списку фільмів, записаних на DVD-диск. В цьому випадку на допомогу можуть прийти конвертери відео [2].

Конвертація відео здійснюється за допомогою спеціальної програми, яка дозволяє перетворити відео з одного формату в інший. Як відомо, відео буває самих різних форматів: MP4, MPEG, AVI, MOV, FLV, MKV. При цьому кодування відео може здійснюватися самими різними способами, наприклад, гнучким квантуванням або стисненням цифрового потоку відеосигналу в телевізійному каналі зв'язку і так далі. Тому не кожен пристрій може відтворювати необхідний формат відео. Якщо завантажити дану програму, можна конвертувати відео і переглядати ролик на смартфоні, обладнаному операційною системою Android, Apple iPad та іншими. Тепер користувачеві не потрібно уважно вивчати інструкцію і шукати інформацію про те, який формат відео читає його апарат - досить усього лише знайти відповідний конвертер відео і завантажити його, вказавши в ньому свій пристрій. З цієї причини популярність відео конвертерів постійно зростає. Конвертації, як правило, піддають відео хорошої якості. Конвертують відео файл в інший формат з різних причин, найчастіше для зменшення його розміру. Але для того щоб здійснити цю операцію, недостатньо завантажити тільки один який-небудь відео конвертер. Дана програма має безліч видів, у кожного з яких своя задача, наприклад, одні відео конвертери можуть відтворюватися на ПК, інші ні, одні надають можливість для створення свого профілю для конвертації відео, інші ні і так далі. Одні економлять час, інші ні. Тому вибираючи відповідний відео конвертер, потрібно відштовхуватися від форматів, які підтримує програма, ефектів, які потрібно прибрати або застосувати, можливостей настройки програми та ін.

Існують різні програми, призначені для перетворення аудіо чи відео файлів, деякі з яких є безкоштовними. Для пошуку таких програм достатньо скористатися будь-якою пошуковою системою. Добір конвертера залежить від завдання: файли яких форматів потрібно перетворити, а також файли якого формату потрібно отримати.

Найпоширинішими конвертерами вважаємо:

1. **CanopusProCoder** (рис. 1) – вважається однією з кращих програм для професійних робіт з конвертування відео. Потребує коштів, але зате це надійна, швидка програма, яка підтримує більшість форматів і дозволяє отримувати якісне зображення.

2. **Any Video Converter** (рис. 2) - безкоштовна програма, що дозволяє досягти потрібного результату без особливих зусиль, не особливо вдаючись у тонкощі настройок.

3. **Format Factory** (рис. 3) - «Фабрика Форматів», підтримує більшість відомих форматів відео, графіки і аудіо і дозволяє легко конвертувати їх з одного в інший.

4. **MediaCoder** (рис. 4) – універсальна програма для конвертації відео з великою кількістю налаштувань. Надає можливість використовувати всі коди, тому шукати і встановлювати їх необхідності немає, але при бажанні можна додати нові інструменти і коди.

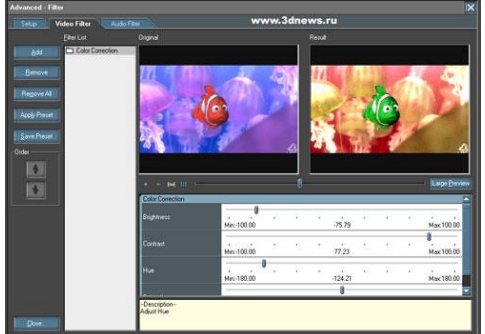

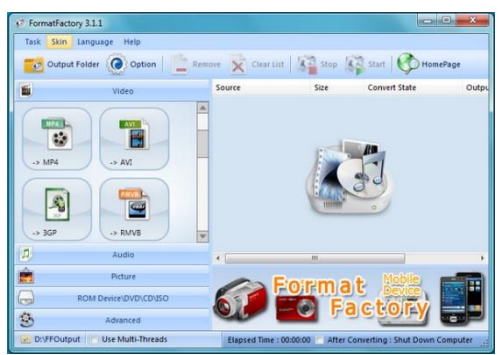

**Рис. 3. Конвертер Format Factory Рис. 4. Конвертер MediaCoder**

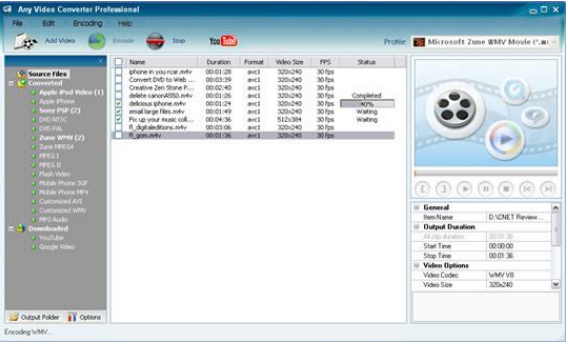

**Рис. 1. Конвертер CanopusProCoder Рис. 2. Конвертер Any Video Converter**

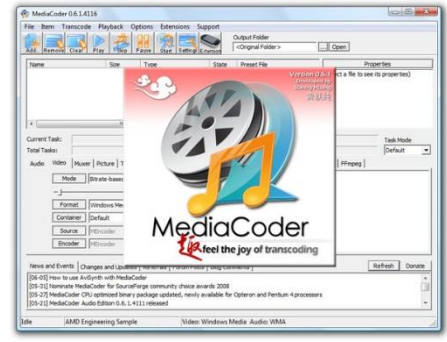

Використання конверторів є невід'ємною частиною будь-якого досвідченого користувача ПК, що працює з різномінітними файлами.

## **Список використаних джерел**

- 1. Що таке конвертер? [Електронний ресурс] . Режим доступу: http://zkan.com.ua/internet/shho-take-konverter.html
- 2. Программа Медиа Кодер для Windows 7/10 [Електронний ресурс] . Режим доступу: http://free-software.com.ua/converter/mediacoder/

**Анотація. Притика О. Відеоконвертери та їх застосування.** *У тезах доповіді проаналізовано поняття конвертер та конвертація відео. Описано деякі популярні конвертери, їх переваги та недоліки.*

*Ключові слова: конвертер, конвертація відео, відеоконвертер.*

**Abstract. Pritika O. Video Converters and Their Applications.** *The thesis reports analyzed the concept of converter and video conversion. Some popular converters, their advantages and disadvantages are described.*

**Keywords:** *converter, video conversion, video converter.*